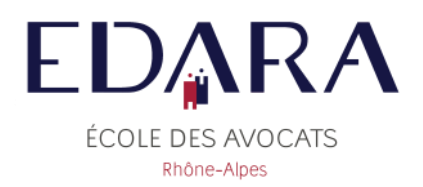

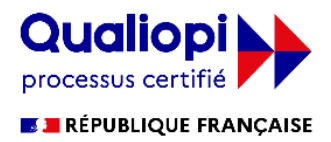

## **Guide d'utilisation ZOOM**

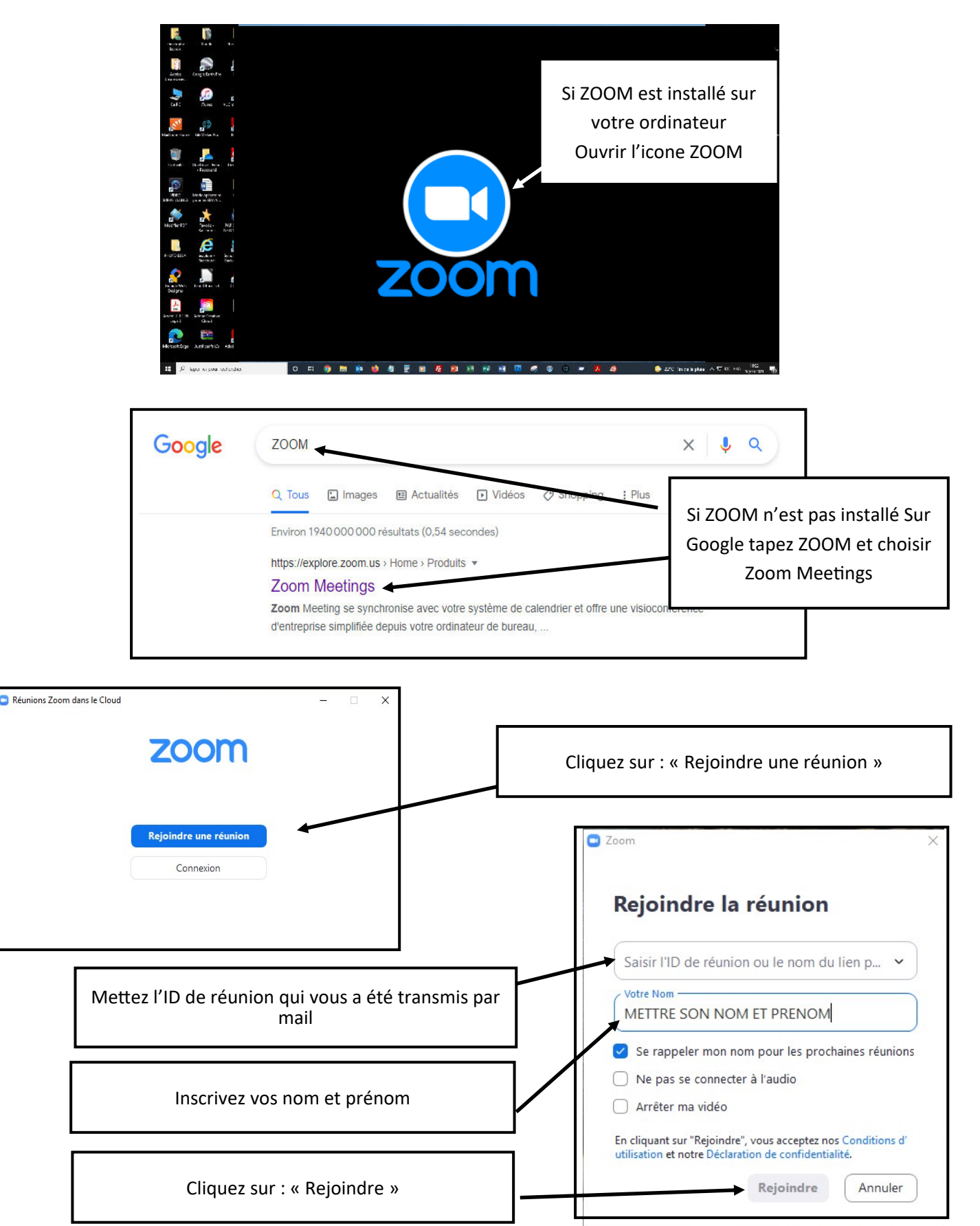

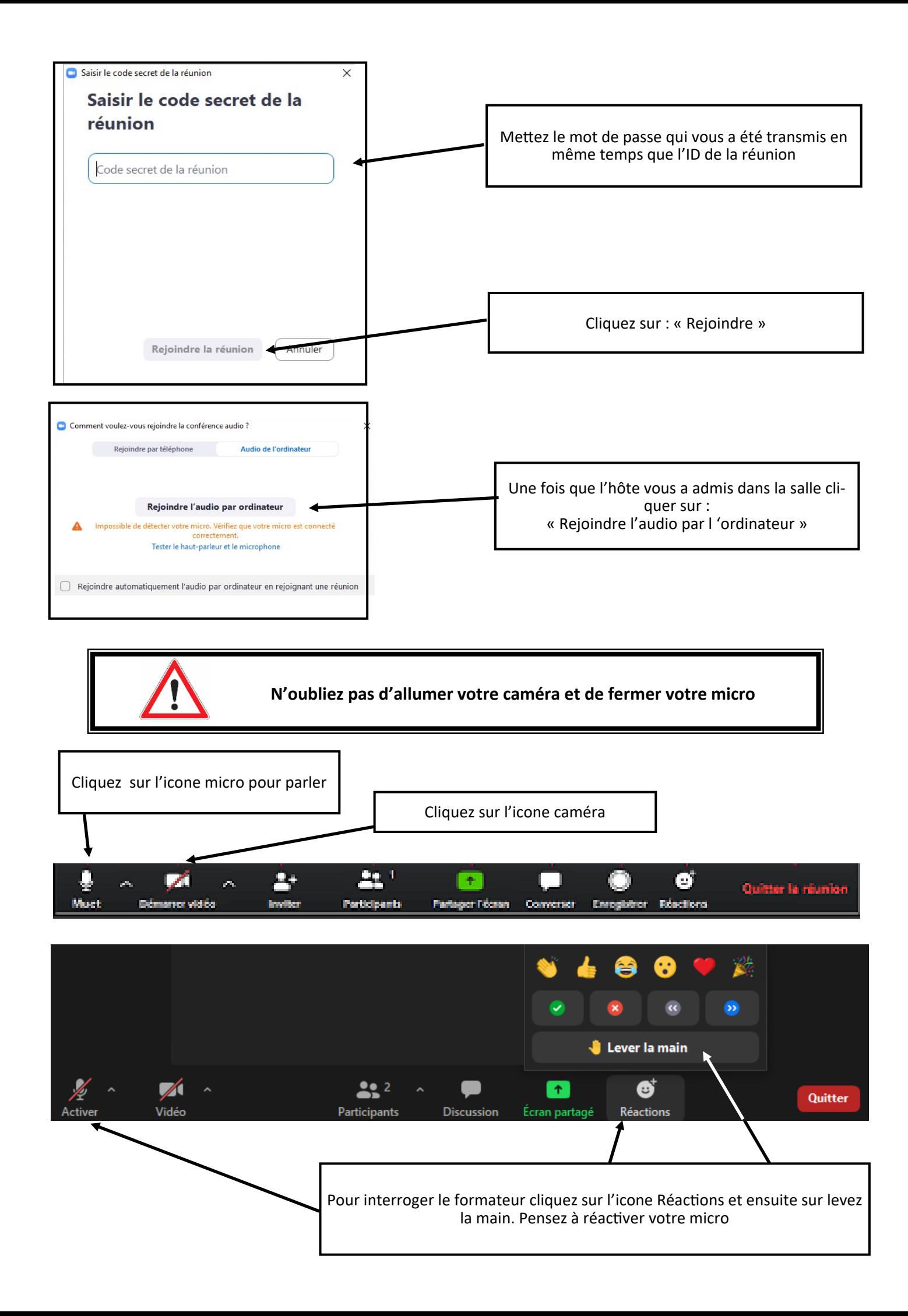